## **YO\_Excel16\_BU02\_PS1\_v2**

## **Project Description:**

You are the executive assistant to the director of sales at B-Trendz, Inc., a trendy retail store that has locations in only ten states. The company is considering branching into the online retail market. Your supervisor, Kayla Zimmerman, wants to review last year's sales data and make predictions about this year's sales data before making any decisions on whether or not to begin selling online and, if so, which products may sell well online. You have been asked to determine the best-selling women's and men's clothing line by ranking them on a scale from A to E. Only products that have a ranking of A or B will be considered for online sales. To branch into the online market in the future, next year's total sales must be at least \$3,000,000. Finally, if B-Trendz, Inc. begins selling products online, you will need help setting up and maintaining the online store. Several companies have given you their information, and you need to determine which company would best fit the needs for the B-Trendz online website.

## **Steps to Perform:**

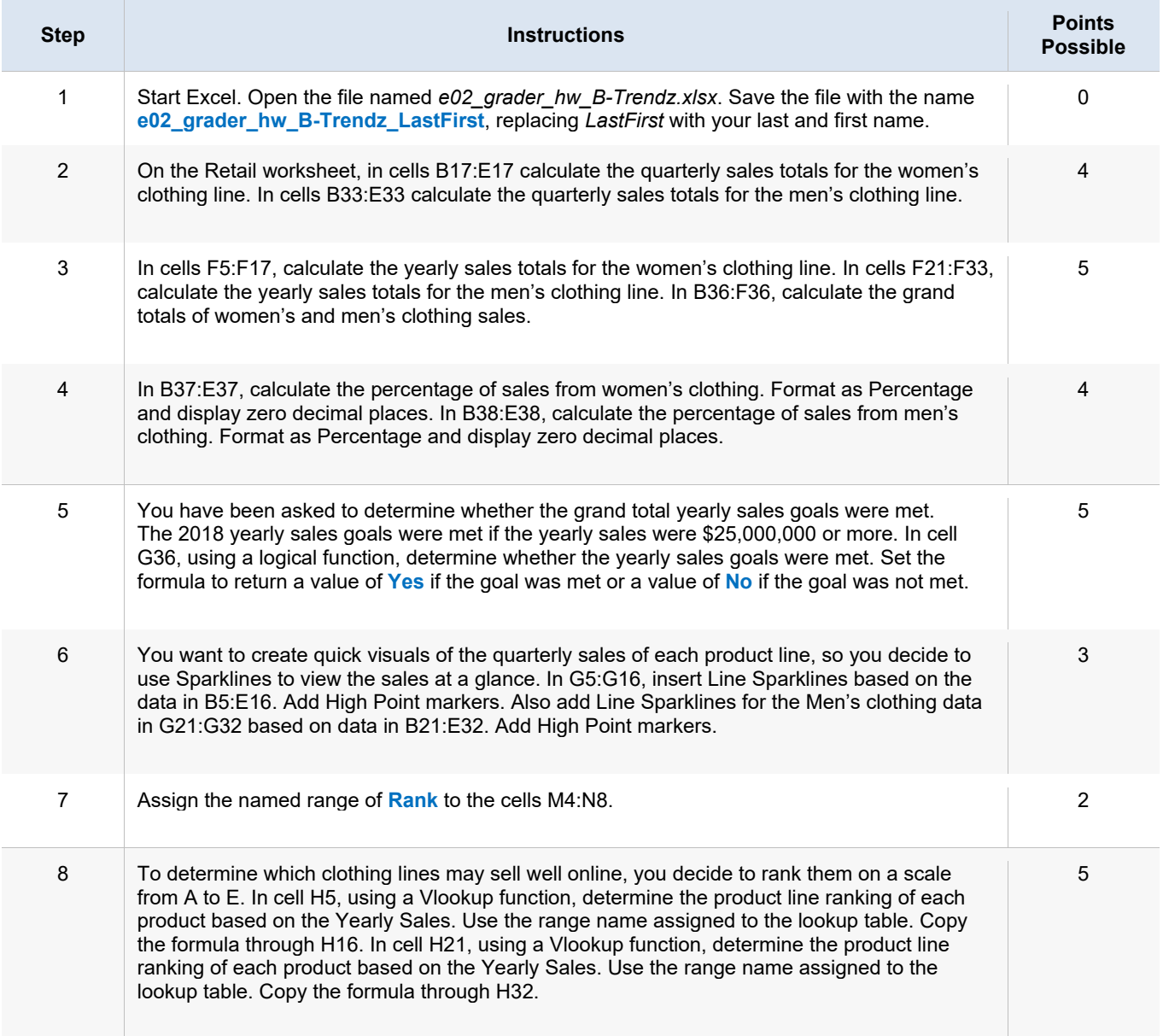

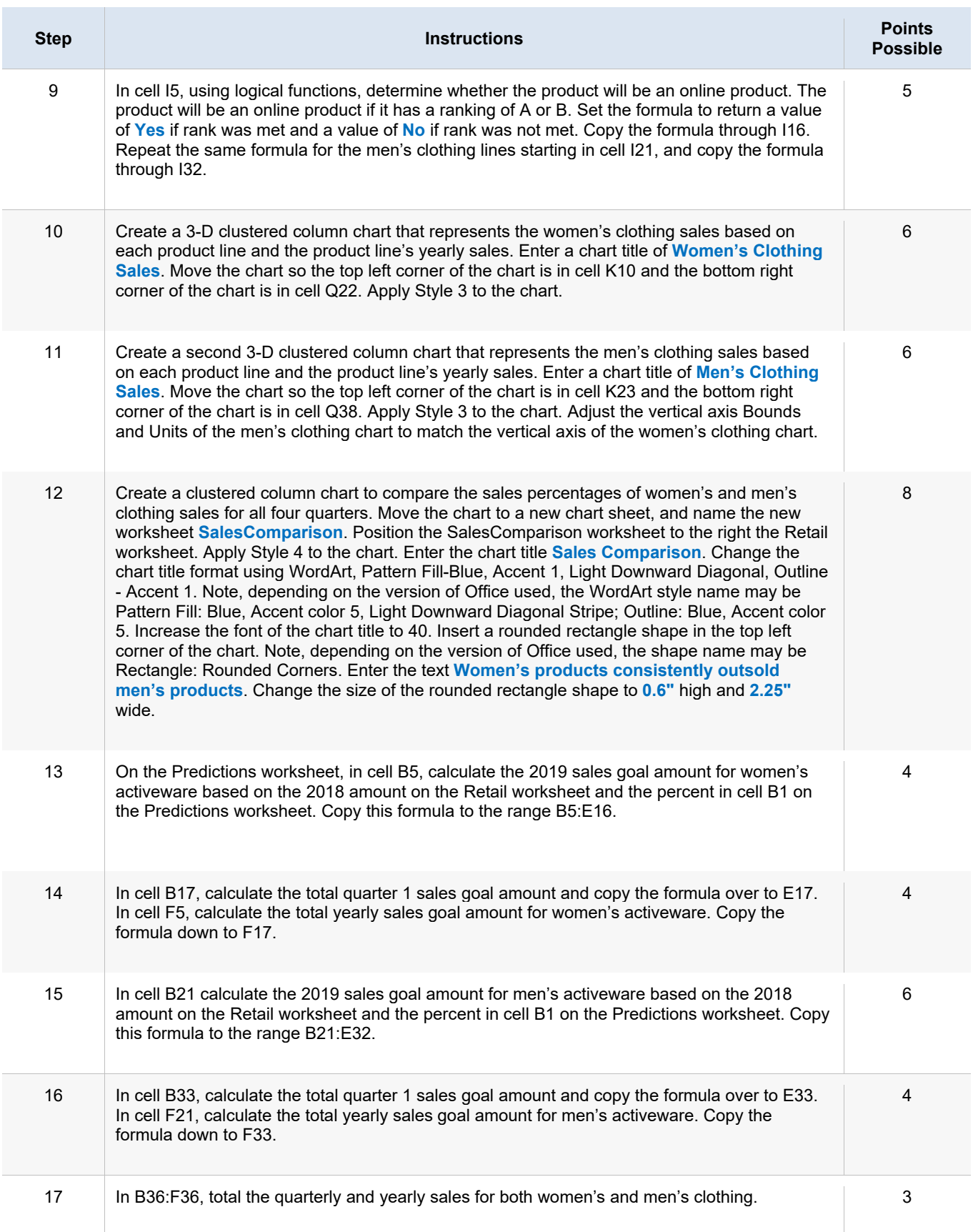

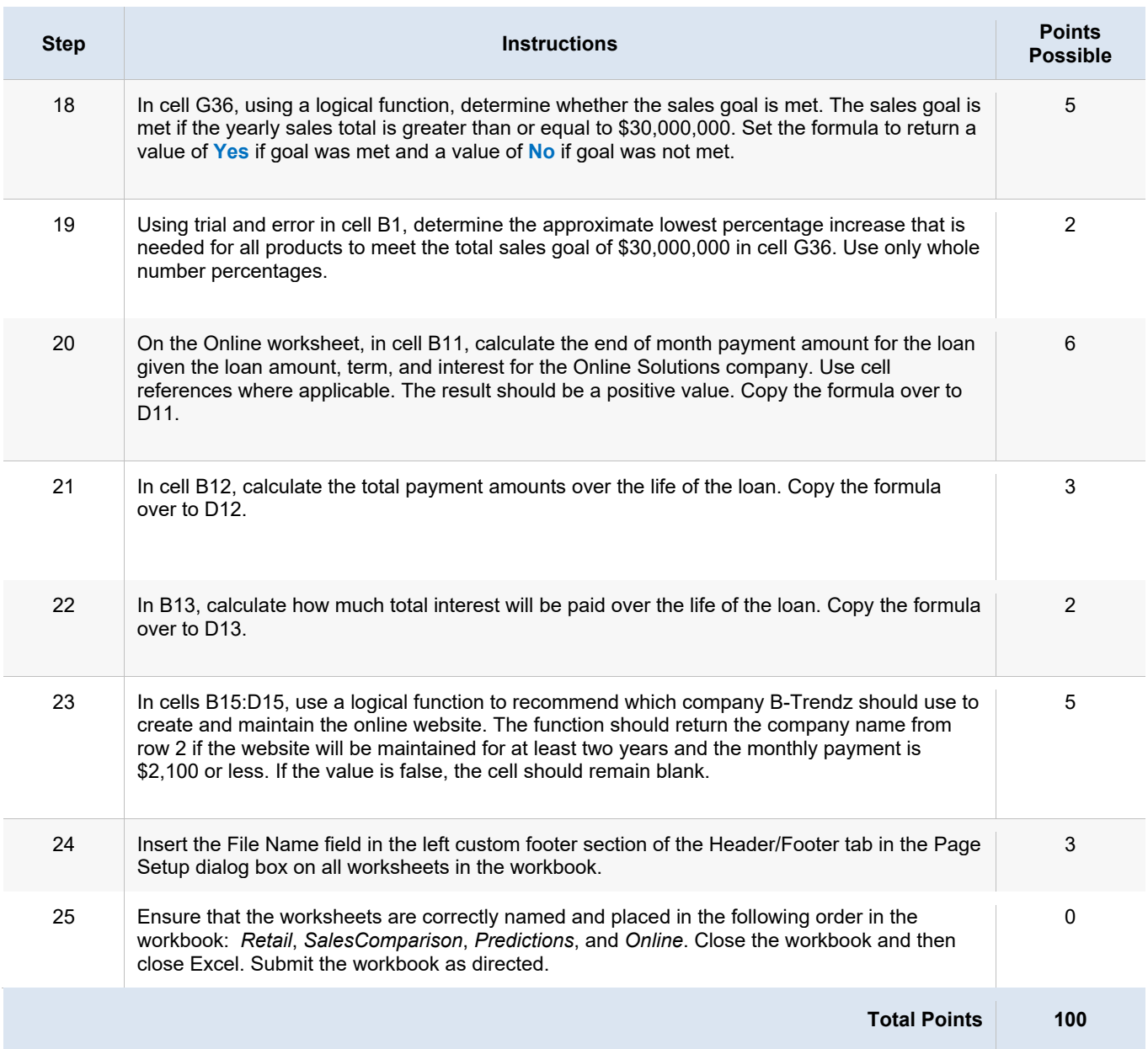